Revista Gestão, Inovação e Negócio V. 4 nº 2 ISSN 2447 - 8520

d by Portal de Revistas Eletrônic

# **MÉTODO DE ALOCAÇÃO DE CONTINGÊNCIA DE TEMPO EM PROJETOS**

### METHOD OF ALLOCATION OF TIME CONTINGENCY IN PROJECTS

**Hugo Alexandre do Carmo Centeno<sup>1</sup>** centeno.hac@outlook.com

> **José Elmo de Menezes<sup>2</sup>** jelmo.maf@gmail.com

**Leonardo Rodrigues de Oliveira Merelles<sup>3</sup>** merellesleonardo@gmail.com

> **Thiago Moura de Morais<sup>4</sup>** eng.thiagomoura@gmail.com

**Renato de Souza Gonçalves<sup>5</sup>** renato.admuni@gmail.com

**1, 4, <sup>5</sup>**Mestrando em Engenharia de Produção e Sistemas pela Pontifícia Universidade Católica de Goiás (MEPROS – PUC).

<sup>2</sup> Professor do curso de Mestrado em Engenharia de Produção e Sistemas da Pontifícia Universidade Católica de Goiás (MEPROS – PUC) e Doutor em Estatística pela Universidade de São de Paulo (USP).

<sup>3</sup> Mestrando em Engenharia de Produção e Sistemas pela Pontifícia Universidade Católica de Goiás (MEPROS – PUC) e Bolsista pelo Fundação de Amparo à Pesquisa do Estado de Goiás (FAPEG).

## **RESUMO**

O gerenciamento de cronograma de projetos necessita de ferramentas que possam auxiliar o gerente de projetos na tarefa de administrá-lo. Assim, ferramentas como Método do Caminho Crítico (CPM), Matriz de Estrutura de Dependência (DSM) e a Simulação de Monte Carlo podem ser utilizadas para modelagem e previsão de risco de atrasos em cronogramas. Na análise de risco se obtém como resultado a probabilidade de cumprimento do prazo alvo do projeto e também qual seria o prazo mais provável de entrega do projeto. Consequentemente, a diferença entre o prazo alvo e o prazo estimado pela simulação com alta probabilidade de entrega do projeto é denominada contingência. Assim, este trabalho se propõe a apresentar através de um estudo de caso de uma obra predial térrea um método de alocação estatística de contingência (SAPA) em cronograma de projetos a fim de auxiliar o gerente a administrar os riscos de atraso no cronograma das atividades e entrega final do projeto. Entre os resultados gerados pelo método de alocação de contingência foi demonstrado que os resultados da Simulação de Monte Carlo podem falhar uma vez que o prazo final de entrega do projeto pode exceder o máximo estimado. Desta forma, além de auxiliar o gerente de projeto na administração da contingência de tempo frente aos riscos do projeto, o método também é capaz de explorar resultados que a Simulação de Monte Carlo não avalia.

**Palavras-chave:** *Método SAPA, Simulação de Monte Carlo, Método do Caminho Crítico, Matriz de Estrutura de Dependência.*

#### **ABSTRACT**

Project schedule management requires tools that can assist the project manager in the task of managing it. Thus, tools such as Critical Path Method (CPM), Dependency Structure Matrix (DSM) and Monte Carlo Simulation can be used for modeling and predicting the risk of delays in schedules. In the risk analysis one obtains as a result the probability of meeting the project deadline and also what would be the most probable deadline for delivery of the project. Consequently, the difference between the target term and the estimated term for the simulation with high probability of delivery of the project is called contingency. Thus, this paper proposes to present, through a case study of a land-based building project, a contingency statistical allocation method (SAPA) in a project schedule to assist the manager in managing the risks of delay in the schedule of activities and Final delivery of the project. Among the results generated by the contingency allocation method it has been demonstrated that Monte Carlo Simulation results may fail because the project deadline can exceed the estimated maximum. Thus, in addition to assisting the project manager in managing the contingency of time in the face of project risks, the method is also able to explore results that the Monte Carlo Simulation does not evaluate.

**Keywords**: *SAPA Method, Monte Carlo Simulation, Critical Path Method, Dependency Structure Matrix.*

## **1 INTRODUÇÃO**

Examinando a história do desenvolvimento das ferramentas de gerenciamento de projeto, Weaver (2012) conta que num período entre 1896 até 1912 foi progressivamente desenvolvido na Europa os chamados gráficos de barras que permitiam planejar uma sequência de atividades de um projeto no tempo. Posteriormente, devido aos trabalhos do engenheiro mecânico americano Henry L. Gantt os gráficos de barra tornaram-se, desde 1923, conhecidos como gráficos de Gantt.

No entanto, segundo Weaver (2006) com os gráficos de barra era possível determinar o fluxo das atividades no desenvolvimento do projeto, porém quando algum atraso era percebido os gerentes de projeto inundavam todo o projeto com mais recursos tornando-o dispendioso, pois eles não dispunham de nenhuma ferramenta de análise capaz de avaliar quais eram a atividades mais críticas em todo o processo. Neste contexto, Kelly e Walker desenvolveram em 1956 um método no qual assumindo que a duração das atividades não varia é capaz de calcular o tempo total para execução do projeto e identificar qual é o caminho mais longo que responde pela duração total do projeto, tal caminho é conhecido como caminho crítico (*Critical Path* – CP) e assim, o método é conhecido como método do

caminho crítico (*Critical Path Method* – CPM) (LASLO; GUREVICH, 2013; WEAVER, 2006).

Desenvolvido em 1957 pelo escritório de projetos especiais da Marinha Americana a técnica de avaliação e revisão de programas (*Program Evaluation and Review Technique* – PERT) tem introduzido ao CPM o conceito de incerteza na duração das atividades, pois diferente do CPM que adota valores determinísticos para a duração das atividades o PERT adota o valor médio esperado de uma distribuição de probabilidade cujos parâmetros são três estimativas de duração da atividade, denominados: otimista (a); mais provável (m); e pessimista (b) (LEE, 2005; WEAVER, 2006). Mais tarde, o PERT veio a ser substituído pelo uso da Simulação de Monte Carlo (SMC) uma vez que segundo Van Slyke (1963) a simulação pode reduzir os erros introduzidos pelas premissas adotadas no PERT.

Progressivamente a SMC vem tornando-se ferramenta importante e indispensável no gerenciamento de projetos, pois propicia ao gerente de projeto entre outros resultados conhecer a probabilidade de conclusão do projeto no prazo especificado e consequentemente encontrar um prazo mais provável para conclusão do mesmo (WYROZĘBSKI; WYROZĘBSKA, 2013). A análise dos resultados da SMC fornece também os índices de criticalidade e crucialidade das atividades que são respectivamente a probabilidade da atividade tornar-se crítica e o impacto da mesma sobre o projeto (WILLIAMS, 2004).

Assim, nota-se que entre os resultados probabilísticos fornecidos pela SMC abstrai-se o conceito de contingência de tempo como sendo a diferença entre o prazo especificado para conclusão do projeto e o prazo mais provável para conclusão do mesmo em consequencia do risco assumido pelo gerente do projeto (WYROZĘBSKI; WYROZĘBSKA, 2013). Deste modo, a questão tratada neste trabalho é como alocar a contingência de tempo no projeto de modo a administrá-la da melhor forma possível.

Então, o objetivo deste trabalho é aplicar o método de alocação estocástica de contingência de projeto (*Stochastic Allocation of Project Allowances* – SAPA) em um estudo de caso referente a um projeto de construção de um prédio com fins comerciais. No desenvolvimento deste trabalho encontra-se na próxima seção uma breve revisão bibliográfica sobre os temas simulação de Monte Carlo aplicada a projetos e alocação de contingência de tempo em projetos. Na terceira seção será apresentado o método de alocação de contingência de tempo objeto deste trabalho. Na quarta seção é apresentado o estudo de caso e a aplicação do método e na quinta seção uma conclusão à cerca dos resultados e sugestões de trabalhos futuros.

# **2 REFERENCIAL TEÓRICO**

#### **2.1 A simulação de Monte Carlo aplicada a projetos**

A introdução de incertezas na duração das atividades de um projeto é fato contundente que pode mudar o planejamento de prazo do projeto, assim explicam Gálvez, Ordieres e Capuz-Rizo (2015) para os quais as incertezas são frutos de fatores tais como: condições de tempo; mudanças de escopo de projeto; indisponibilidade de recursos; entre outros. Desta maneira, a simulação de Monte Carlo pode quantificar os efeitos do risco e incertezas no planejamento de prazo do projeto e fornecer ao gerente de projeto um indicador estatístico de desempenho do mesmo (LASLO; GUREVICH, 2013).

A simulação utiliza um modelo de projeto que represente as incertezas a fim de calcular os possíveis impactos sobre os objetivos do projeto. Em simulações de Monte Carlo o modelo do projeto é calculado diversas vezes obtendo-se um histograma à partir dos resultados das iterações. Se o objetivo é analisar os riscos do cronograma este pode ser modelado utilizando-se o CPM representado por meio do gráfico de Gantt (representação típica para usuários do software Microsoft Project) e as incertezas na duração das atividades são representadas por distribuições de probabilidade segundo parâmetros de estimativas de duração das atividades (ex. em uma distribuição triangular ou beta as estimativas otimista(a), mais provável(m) e pessimista(b) atendem os parâmetros destas distribuições) que servem para geração aleatória de dados de entrada a cada iteração do modelo (KWAK; INGALL, 2009; PMI, 2013).

Neste trabalho o cronograma do projeto referente ao estudo de caso será modelado utilizando a matriz de estrutura de dependência (*Design Structure Matrix* – DSM). Gunawan (2012) explica que a DSM é uma representação compacta do cronograma de um projeto por meio de uma matriz quadrada, cuja ordem é igual ao número de atividades que compõem o projeto. Apesar do CPM ser um método baseado em teoria dos grafos a DSM também pode fornecer informações para calcular o CP de um projeto e sua respectiva duração conforme o exemplo demonstrado na [Figura 1.](#page-4-0)

| $\sigma$ -------<br>r --- --<br>-------<br>$r - r - r$<br>78 |   |                    |   |   |   |                |             |   |       |    |   |   |    |    |                     |   |                   |            |            |                 |         |
|--------------------------------------------------------------|---|--------------------|---|---|---|----------------|-------------|---|-------|----|---|---|----|----|---------------------|---|-------------------|------------|------------|-----------------|---------|
|                                                              | А | в                  |   | D | E | F              | G           | н |       |    | κ |   | M  | N  | 0                   | Q | R                 |            |            | U               | v       |
|                                                              |   | Duração Atividades |   |   |   | A1 A2 A3 A4 A5 |             |   | Start | A1 |   |   |    |    | A4 A2 A3 A16 Finish |   | <b>Atividades</b> | Prazo das  | Folga das  | Caminho Duração |         |
| $\mathbf{a}$                                                 |   |                    |   |   |   |                |             |   |       |    |   |   |    |    |                     |   |                   | atividades | atividades | Crítico         | 14 dias |
| 3                                                            |   | A1                 |   |   |   |                |             |   | 0     |    |   | 6 |    |    |                     |   | A1                | 2          | 0          | A1              |         |
|                                                              | 4 | A <sub>2</sub>     | 1 |   |   |                |             |   |       |    |   |   | 6  |    | 6                   |   | A <sub>2</sub>    | 4          | 0          | A2              |         |
|                                                              |   | A3                 |   |   |   |                |             |   | 2.    |    |   |   |    | 11 | 11                  |   | A3                | 9          |            |                 |         |
| 6                                                            |   | A4                 |   |   |   |                |             |   | 6     |    | 6 |   |    | 11 | -11                 |   | A <sub>4</sub>    |            |            | A4              |         |
|                                                              | 3 | A5                 |   |   |   | -4             |             | 2 | 11    |    |   |   | 11 |    | 14                  |   | A5                | 3          | 0          | A5              |         |
| 8                                                            |   |                    |   |   |   |                | $\mathbf 0$ |   |       |    |   |   |    |    |                     |   |                   |            |            |                 |         |

<span id="page-4-0"></span>**Figura 1:** Modelo DSM de cronograma para cálculo de CP e prazo do projeto.

Na [Figura 1](#page-4-0) vê-se a esquerda a DSM que representa um projeto composto de 5 atividades e suas respectivas durações. Dentro da matriz as marcas "1" representam os relacionamentos entre as atividades (predecessoras e sucessoras). A matriz ao centro é o processo de calculo para o CP do projeto que lê informações à partir da DSM. A tabela à direita revela os resultados obtidos do modelo: caminho crítico e duração total do projeto.

#### **2.2 Alocação de contingência de tempo em projetos**

Segundo o Guia PMBOK a análise de reservas é uma técnica ou ferramenta utilizada no processo "Estimar as durações das atividades" que compõe a área de gerenciamento do tempo do projeto. As reservas de tempo ou buffers são contingências alocadas no cronograma para riscos identificáveis e que podem ser estimadas por meio de métodos de análise quantitativa, como a simulação de Monte Carlo. O método da corrente crítica é um método de cronograma desenvolvido a partir do CPM ao qual se aloca buffers aos caminhos do projeto conforme demonstrado na [Figura 2](#page-4-1) (PMI, 2013).

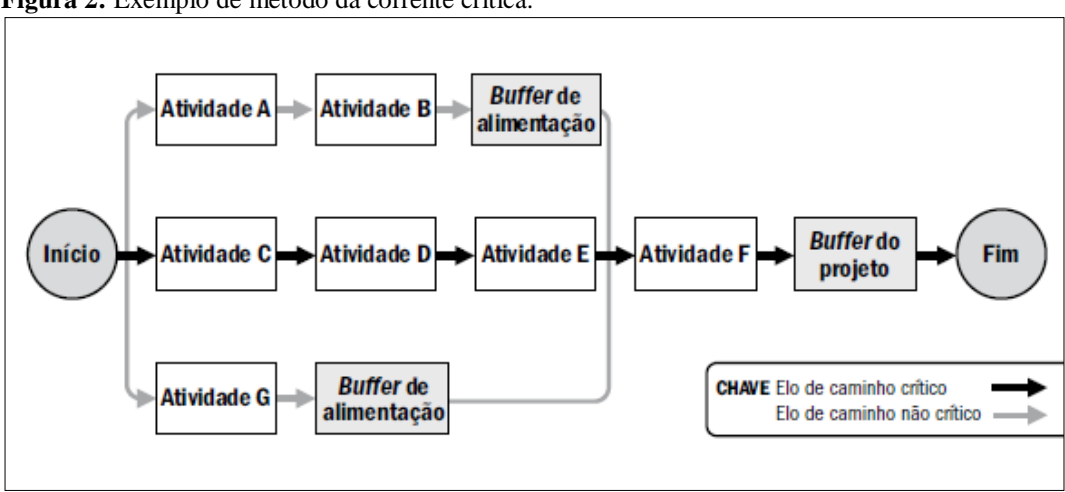

<span id="page-4-1"></span>**Figura 2:** Exemplo de método da corrente crítica.

**Fonte:** PMI (2013).

Nota-se na [Figura 2](#page-4-1) que os buffers adicionados aos caminhos não críticos são denominados Buffer de alimentação cujo objetivo é evitar desvios no caminho crítico e o Buffer do projeto tem por objetivo evitar atrasos ao projeto além de um risco assumido.

Barraza (2011) comenta que uma técnica expedita e muito comum entre os gerentes de projeto é alocar a contingência em um único bloco ao final do cronograma, porém disponível para todas as atividades do projeto. A desvantagem desta prática esta na possibilidade de exaurir toda a contingência logo nas primeiras situações de risco que vierem a ocorrer. Outra técnica discutida por Lee, Peña-Mora e Park (2006) é a alocação de buffers de contingência em frente a atividades sucessivas com um tamanho suficientemente longo para manter essas atividades confiáveis. O tamanho do buffer varia conforme as características das atividades, como exemplo: atividades cuja produção inicial é bastante acelerada necessitam de um buffer maior do que atividades cuja produção inicial é menos acelerada.

O método de alocação estocástica de contingência de projeto (*Stochastic Allocation of Project Allowances* – SAPA) demonstrado por Barraza (2011) é um método de estimação e alocação de contingência estocástico, pois seu processo de estimação de contingência é feito a partir da análise dos resultados obtidos de uma simulação de Monte Carlo (SMC). SAPA é um método de alocação de contingência justo, pois considera como parâmetros apenas a variabilidade na duração das atividades, de modo que atividades com maior variabilidade recebem mais contingência do que outras e evita o problema de exaurir toda a contingência do projeto nas primeiras ocorrências de risco.

## **3 O MÉTODO SAPA**

Tratando-se de cronograma uma importante informação é o prazo total do projeto que pode ser obtido pelo método do caminho crítico (CPM). Este prazo é denominado a duração alvo do projeto (*Project Target Duration* – PTD). Ao submeter o projeto a simulação de Monte Carlo (SMC) a análise do histograma dos resultados revela a probabilidade de conclusão do projeto no PTD. Consequentemente cabe ao gerente do projeto e interessados definirem qual será o nível de risco aceitável (α) para tolerância de atraso no prazo de entrega do projeto.

Segundo Barreras (2011) ao analisar os resultados obtidos pela SMC o gerente do projeto deve-se questionar qual probabilidade de conclusão do projeto usar para determinar a reserva de contingência. Com freqüência uma probabilidade de 90% de acerto do prazo de conclusão do projeto é usada para gerenciar reservas de contingência. Barraza (2011) comenta

que um valor α aceitável poderia ser de 20% o que corresponde a uma probabilidade de 80% de acerto do prazo de conclusão do projeto. Qualquer que seja o risco assumido, este será o parâmetro para definição do prazo denominado duração estimada do projeto (*Project Planned Duration* – PPD), que é necessário para obtenção do tempo de contingência denominado tempo total de tolerância de atraso (*Total Time Allowance* – TTA) conforme demonstrado na [Figura 3.](#page-6-0)

<span id="page-6-0"></span>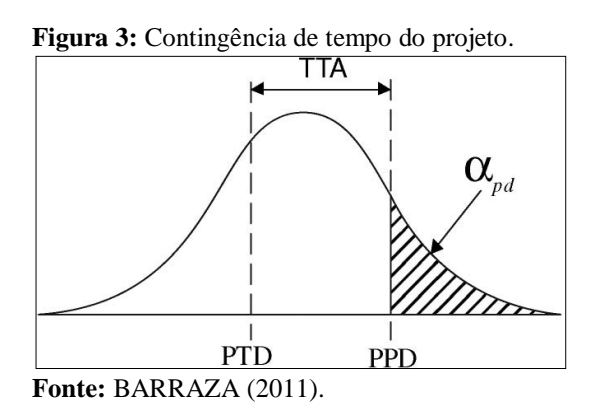

A [Figura 3](#page-6-0) representa a curva de ajuste de um histograma típico dos resultados de uma SMC do qual se pode verificar a posição do PTD e definido o risco (α*pd*), encontrar o valor PPD a partir dos quais se obtém o TTA conforme definido pela Equação (1):

$$
TTA = PPD - PTD \tag{1}
$$

Para calcular o valor de PTD através do CPM, os gerentes de projeto normalmente utilizam o valor mais provável (m) na duração das atividades. Ao invés disso, no método SAPA, para calcular o PTD por meio do CPM, será utilizado na duração das atividades a mediana da distribuição de probabilidade das atividades. A mediana corresponde ao percentil P50 da distribuição de probabilidade, por esta razão todas as atividades apresentarão a mesma probabilidade de exceder a duração alvo, diferente do que ocorreria caso fosse adotado o valor mais provável (m) conforme demonstra o exemplo da

<span id="page-7-0"></span>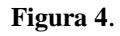

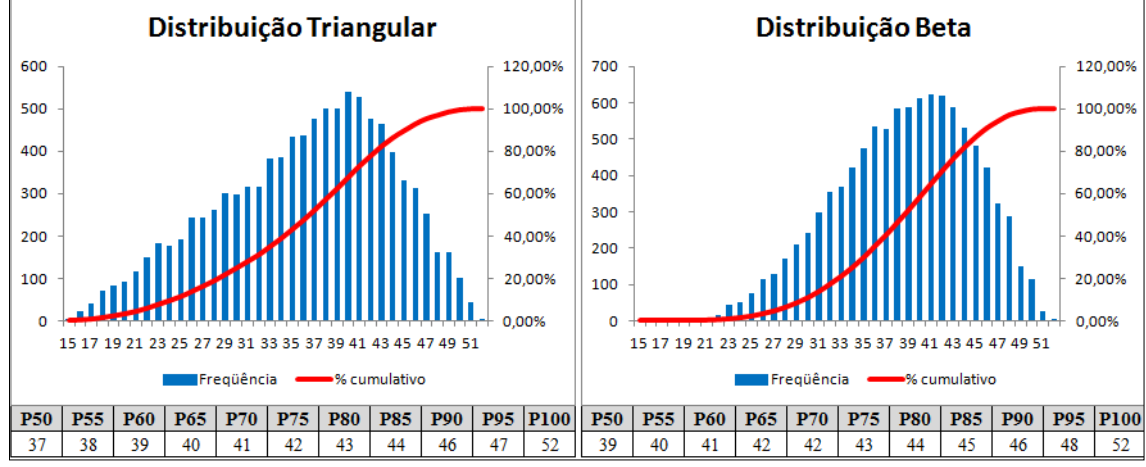

**Figura 4:** Distribuições diferentes com o mesmo parâmetro.

**Fonte:** Os Autores

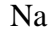

**[Figura 4](#page-7-0)** se observa duas diferentes distribuições de probabilidade que, no entanto possuem os mesmos parâmetros: duração otimista (a) igual a 15; duração mais provável (m) igual a 41; e duração pessimista (b) igual a 52. Porém, verifica-se que a probabilidade do valor mais provável é diferente nas duas distribuições apresentadas, ou seja, para a distribuição triangular a duração 41 corresponde ao P70 da distribuição, enquanto que para a distribuição beta a duração 41 corresponde ao P60 da distribuição. Ficando assim demonstrado que o uso da mediana é mais adequado do que usar a duração mais provável, por equalizar a probabilidade de todas as atividades excederem o prazo alvo independente dos parâmetros e forma da distribuição.

Então, tal como demonstrado, para aplicação do método SAPA a duração alvo de cada uma das atividades do projeto (*Target Duration* – TD*i*) corresponderá a mediana da distribuição de probabilidade da duração das atividades de modo que teoricamente PTD pode ser definido pela Equação (2):

$$
PTD = \sum_{CP}^{i} TDi
$$
 (2).

No qual operador  $\sum_{i=0}^{i} i$  corresponde ao somatório das *i*-ésimas atividades que compõem o caminho crítico (CP) do projeto.

Posteriormente, para alocação da contingência, o método propõe que o percentil da distribuição de probabilidade da duração das atividades (*Duration Percentile* – DP*i*) seja tal que corresponda a Equação (3):

$$
PPD = \sum_{CP}^{i} DPi
$$
 (3).

Consequentemente, assim como  $T Ai = DPi - TDi$ , então substituindo as Equações (2) e (3) na Equação (1) obtém-se a Equação (4) que demonstra a alocação da contingência distribuída por todas as atividades do projeto conforme segue:

$$
TTA = \sum_{CP}^{i} TAi \tag{4}
$$

Na qual a incógnita TA*i* corresponde a tolerância de atraso das atividades críticas (*Time Allowance* – TA).

### **4 APLICAÇÃO DO MÉTODO SAPA**

#### **4.1 Estudo de caso**

Para aplicação do método SAPA foi utilizado como estudo de caso um projeto referente a construção de um prédio térreo com área aproximada de 850,00 m² para fins comerciais, cujos dados das atividades são descritos na [Tabela 1.](#page-8-0)

<span id="page-8-0"></span>**Tabela 1:** Dados das atividades do projeto.

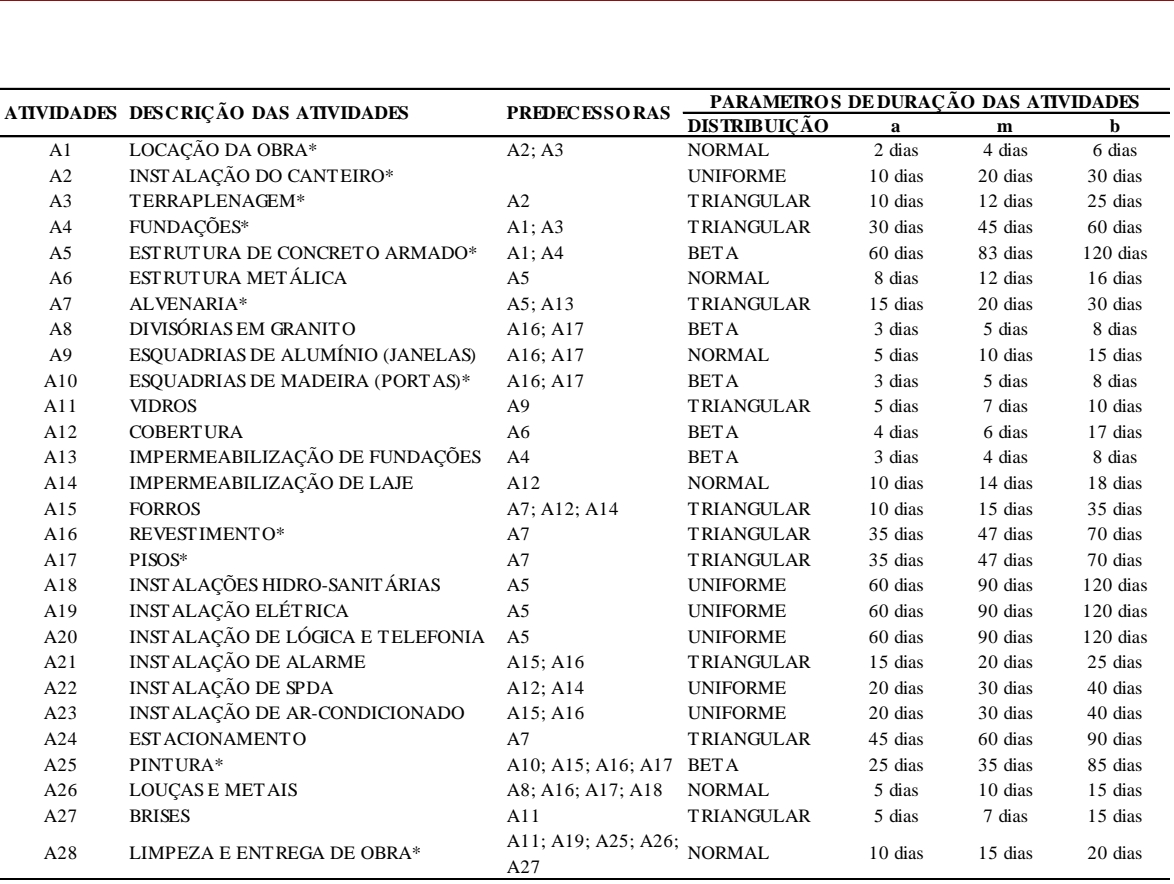

**Fonte:** o Autor.

Na [Tabela 1](#page-8-0) as atividades cuja descrição apresenta o sinal (\*) são as atividades que compõem o caminho crítico do projeto calculado segundo o CPM. Este projeto foi modelado no software Excel utilizando os conceitos da ferramenta DSM conforme o exemplo demonstrado na [Figura 1](#page-4-0) da revisão bibliográfica deste trabalho, para cálculo do caminho crítico, prazo total do projeto e posteriormente para realizar a simulação de Monte Carlo e gerar todos os resultados que é o objeto deste trabalho.

Conforme o método SAPA, para calcular o prazo total do projeto por meio do CPM obtendo assim o prazo alvo do projeto (PTD) a duração das atividades deve corresponder a mediana ou o percentil 50 (P50) da distribuição de probabilidade das atividades o que neste caso totaliza um prazo alvo de 300 dias. Os resultados da simulação de Monte Carlo revelarão o risco associado ao PTD encontrado e possibilitarão estimar o valor da contingência de tempo para um risco selecionado.

#### **4.2 Resultados e discussões**

Tendo realizado a modelagem do problema segundo a [Figura 1](#page-4-0) e conforme os dados apresentados na [Tabela 1,](#page-8-0) foram realizadas 10.000 iterações do modelo na simulação de Monte Carlo. Os resultados referente a análise da simulação são encontrados na [Figura 5.](#page-10-0)

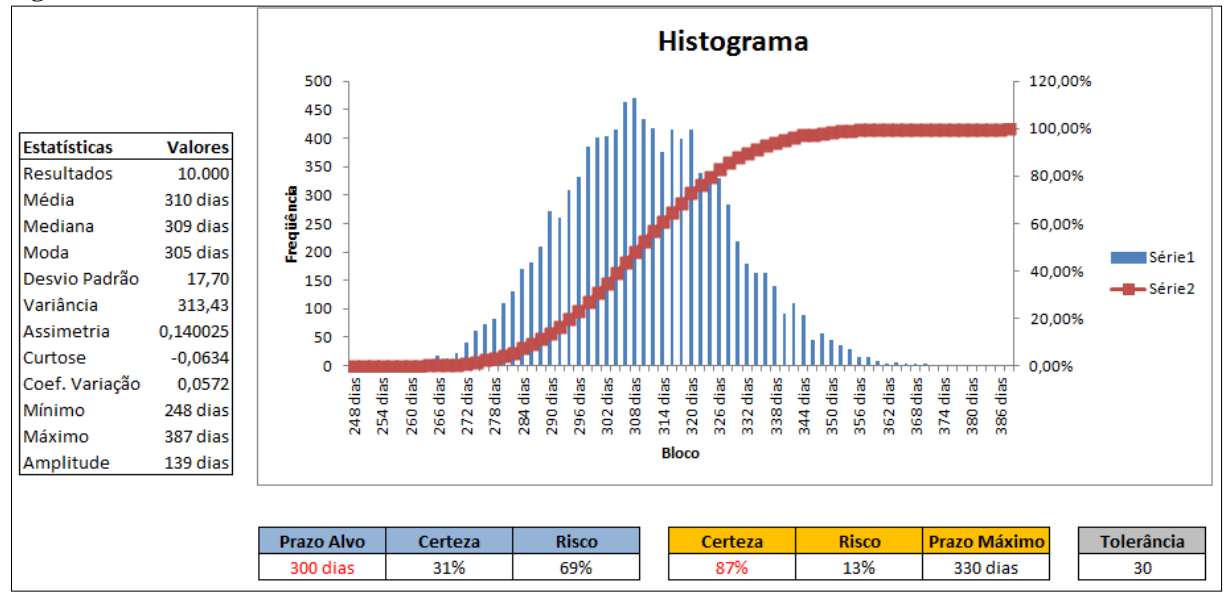

<span id="page-10-0"></span>**Figura 5:** Análise dos resultados da SMC.

A [Figura 5](#page-10-0) apresenta a análise de dados referente aos resultados de 10.000 iterações da qual nota-se o histograma característico de uma distribuição normal com sua curva de distribuição acumulada, desta obtém-se os dados que satisfazem a Equação (1). Para um risco (α*pd*) assumido de 13% obtém-se PPD igual a 330 dias, resultando em uma tolerância de tempo TTA igual a 30 dias.

Para alocação da contingência no projeto conforme estabelece o método SAPA o próximo passo é encontrar o percentil de duração das atividades (DP*i*) que satisfaça a Equação (3). Esta análise resulta no gráfico da [Figura 6](#page-10-1) que relaciona a durações do projeto com os percentis das atividades. Este gráfico foi obtido fazendo variar o DP*i* das atividades, conforme a distribuição de probabilidade de cada atividade, em percentil a cada 5% assim, os valores foram substituídos um a um na modelagem para cálculo da duração do projeto conforme o CPM.

<span id="page-10-1"></span>**Figura 6:** Gráfico de durações do projeto x percentil das atividades.

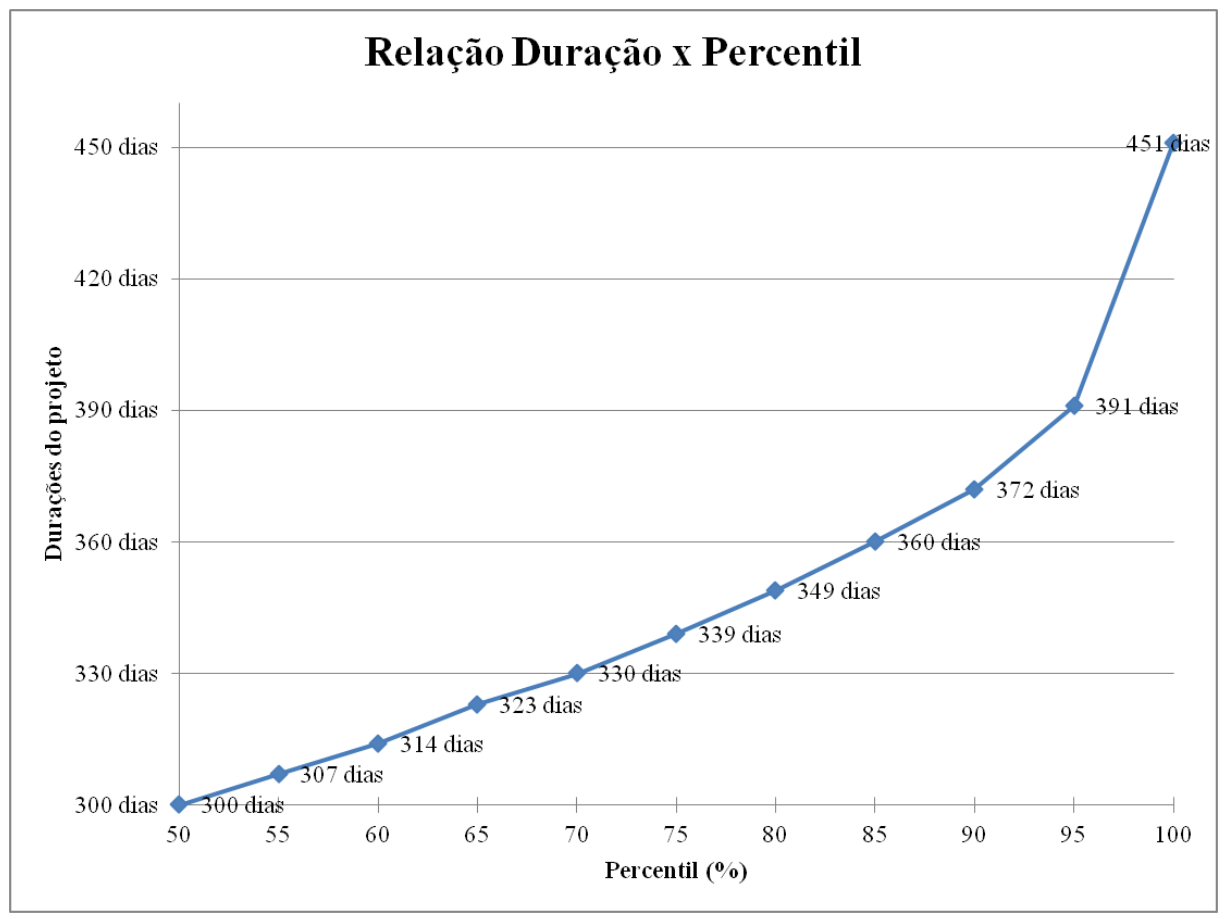

Verificando os resultados no gráfico da [Figura 6](#page-10-1) obtém-se o percentil P70 no qual o valor DP*i* das atividades satisfaz a Equação (3) para alocação da contingência. Os resultados que possibilitam esta análise são dados na [Tabela 2.](#page-11-0)

Dentre os resultados apresentados na [Tabela 2](#page-11-0) destaca-se que as atividades críticas do projeto, cuja descrição apresenta o sinal (\*), permanecem inalteradas seja qual for o prazo de duração das atividades TD*i* ou DP*i*, desde que todas as atividades apresentem o mesmo percentil. A coluna IC(%) diz respeito ao Índice de Criticalidade (IC) da tarefa, que é o percentual de vezes que a tarefa compôs o caminho crítico do projeto durante os resultados da simulação. A coluna TA mostra o valor de contingência alocado em cada uma das atividades do projeto (TA*i*) assim, somando os valores TA*i* das atividades que compõem o caminho crítico (CP) do projeto, o resultado satisfaz a Equação (4) cujo somatório corresponde à contingência total do projeto TTA igual a 30 dias.

<span id="page-11-0"></span>**Tabela 2:** Resultados da alocação de contingência.

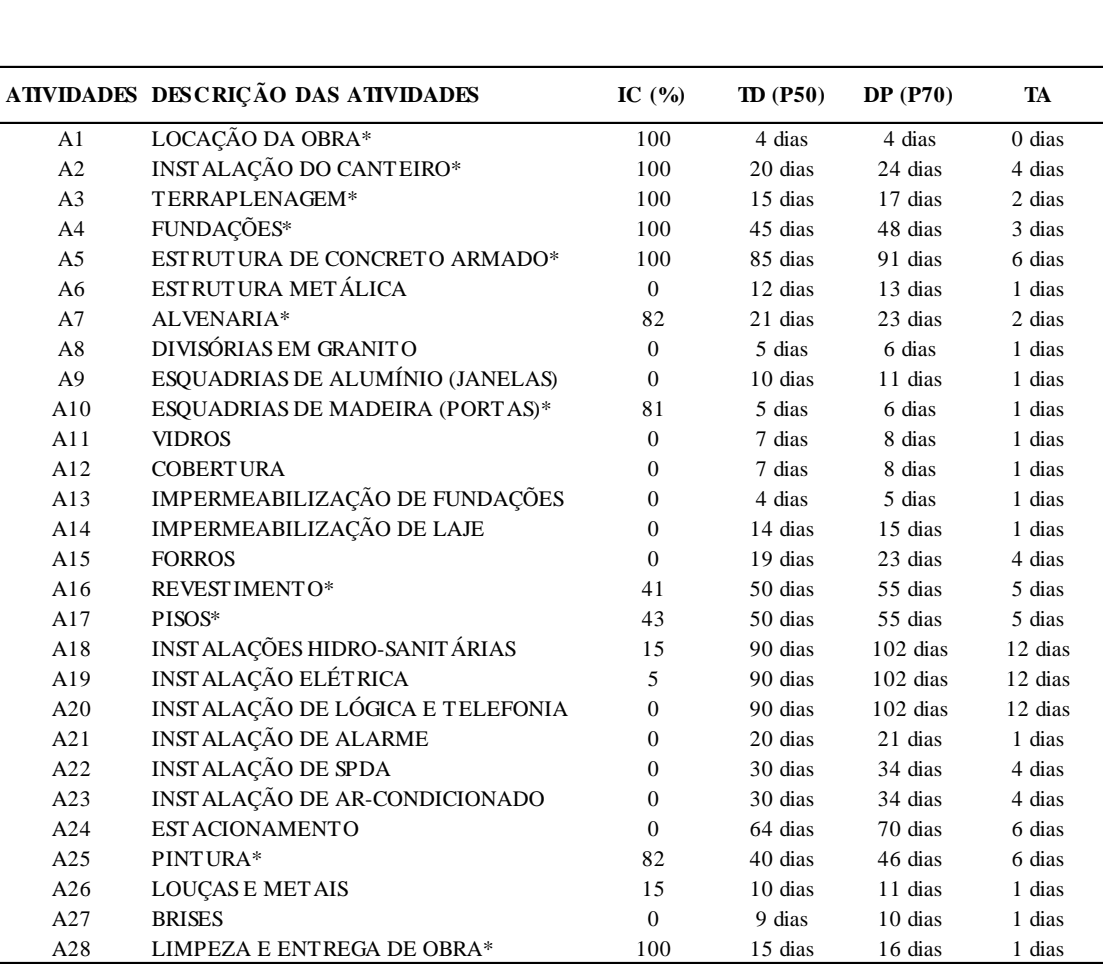

No entanto, pode o leitor ao conferir o somatório TA*i* das atividades CP encontrar um valor igual a 35 dias diferente de TTA igual a 30 dias. Este fato acontece devido ao paralelismo de atividades que ocorre entre as atividades A16 (REVESTIMENTO) e A17 (PISOS) conforme demonstrado pelo gráfico de Gantt do projeto na [Figura 7.](#page-13-0)

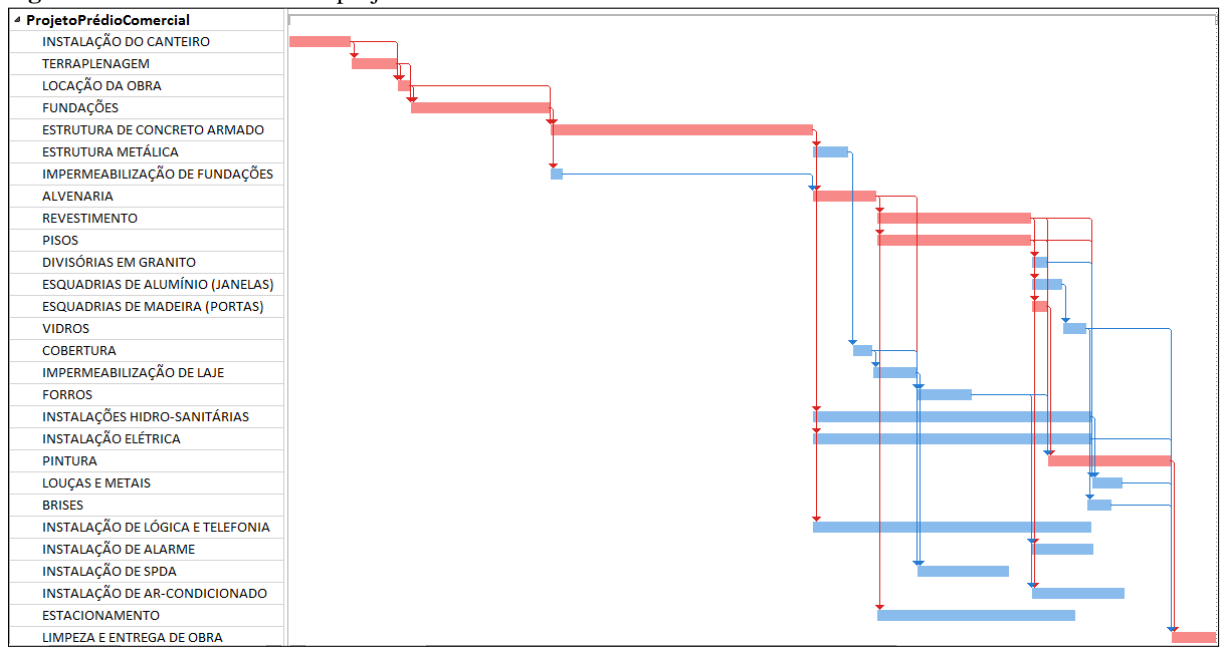

<span id="page-13-0"></span>**Figura 7:** Gráfico de Gantt do projeto.

Assim, para evitar este equívoco é que o somatório TA*i* das atividades do CP devem ser realizadas segundo o CPM para atender corretamente a Equação (4) independente de casos de paralelismo de atividades como neste projeto ou outros casos. Deste modo, considerando as atividades do CP (A1; A2; A3; A4; A5; A7; A10; A16; A17; A25; e A28) e levando em conta que no paralelismo entre as atividades A16 e A17 considera-se apenas o valor de uma das duas atividades, então a operação  $TTA = \sum_{CP} (0 + 4 + 2 + 3 + 6 + 2 + 1 + 5 + 6 +$  $(1) = 30$  corresponde ao valor de contingência do projeto obtido pela simulação de Monte Carlo em virtude de um risco (α*pd*) assumido pelo gerente do projeto.

## **5 CONCLUSÃO**

Analisando os resultados na coluna TA da [Tabela 2](#page-11-0) conclui-se que o método SAPA tem uma proposta de alocação de contingência bastante coesa com o método do caminho crítico (CPM), pois todo o valor de TTA encontra-se distribuído apenas no caminho crítico do projeto que é aquele que realmente define a duração total do projeto. No entanto, outras atividades não críticas também receberam um valor TA de contingência, mas que não impacta na duração total do projeto.

Outra observação advinda da [Figura 6](#page-10-1) e [Figura 5](#page-10-0) é o fato de que para os percentis P95 e P100, os respectivos resultados de duração do projeto (391 dias e 451 dias) extrapolam a estimativa máxima obtida pela SMC que é de 387 dias. Este fato demonstra que ainda há um

risco de atraso do projeto além das expectativas da simulação da qual o gerente de projeto precisa estar ciente para administrá-lo caso venha a ocorrer.

Então, pode-se sugerir para trabalhos futuros uma pesquisa relevante ao número de projetos, cujo prazo de conclusão tenha excedido uma pré-estimativa com base em simulação de Monte Carlo, a fim de subsidiar uma proposta de gerenciamento do cronograma do projeto que sugere retirar recursos de tempo de atividades não críticas, dentro das folgas permitidas, e transformá-los em recursos financeiros para sanar situações de risco nas atividades críticas do projeto, evitando atrasos além da estimativa máxima simulada sem onerar o projeto além do orçamento previsto.

Assim, para avaliar qual seria o limite permitido de folga a ser retirada das atividades não críticas, o método SAPA parece bom para indicar um valor apropriado, analisando os valores TA*i* de cada atividade. Outro subsídio que fornece uma indicação de como alocar o recurso financeiro obtido deste resgate de tempo é pela análise do índice de criticalidade (IC) da atividade fornecido na [Tabela 2.](#page-11-0) O IC revela a tendência da atividade de ser parte do caminho crítico e, portanto mais necessária da atenção do gerente do projeto. Neste estudo de caso verificou-se que algumas atividades sempre serão críticas, enquanto outras nunca serão críticas. Assim seria bastante relevante examinar o índice de crucialidade da tarefa, que indica o impacto da atividade sobre o prazo do projeto, para conhecer com mais detalhe a criticidade de uma atividade.

Desta forma conclui-se que o método SAPA é adequado para alocação de contingência de tempo em projeto, pois se demonstrou um método coeso com o CPM e com a SMC, além de distribuir equilibradamente a contingência por todo projeto de acordo com a variabilidade de cada atividade, diminuindo os riscos do gerente do projeto gastar toda a contingência de uma única vez em uma única ocorrência de risco. Também o método SAPA revelou-se complementar a SMC, pois revela ao gerente a existência de um risco ainda maior que o estimado na simulação.

## **6 REFERÊNCIAS**

BARRAZA, G. A. Probabilistic estimation and allocation of project time contingency. **Journal of Construction Engineering and Management**, v. 137, n. 4, p. 259–265, 2011. BARRERAS, A. T. J. **Risk Management – Monte Carlo Simulation in Cost Estimating Foundation in Risk Management**. PMI Global Congress. **Anais**...Dallas: 2011 GÁLVEZ, E. D.; ORDIERES, J. B.; CAPUZ-RIZO, S. F. Evaluation of Project Duration Uncertainty using the Dependency Structure Matrix and Monte Carlo Simulations. **Journal of Construction**, v. 14, n. 2, 2015.

GUNAWAN, I. DSM Methods To Improve Planning And Scheduling In Asset Management. **Asset Management and Maintenance Journal**, v. 25, n. 1, p. 50–55, 2012.

KWAK, Y. H.; INGALL, L. Exploring Monte Carlo Simulation Applications for Project Management. **IEEE Engineering Management Review**, v. 37, n. 2, p. 83, 2009.

LASLO, Z.; GUREVICH, G. PERT-type projects: Time-cost tradeoffs under uncertainty. **Simulation**, v. 89, n. 3, p. 278–293, 2013.

LEE, D.-E. Probability of Project Completion Using Stochastic Project Scheduling Simulation. **Journal of Construction Engineering and Management**, v. 131, n. 3, p. 310– 318, 2005.

LEE, S.; PEÑA-MORA, F.; PARK, M. Reliability and Stability Buffering Approach: Focusing on the Issues of Errors and Changes in Concurrent Design and Construction Projects. **Journal of Construction Engineering and Management**, v. 132, n. 5, p. 452–464, 2006.

PMI. **Um Guia do Conhecimento em Gerenciamento de Projetos (Guia PMBOK)**. 5. ed. Filadélfia: PMI, 2013.

VAN SLYKE, R. M. Monte Carlo Methods and PERT Problems. **Operations Research**, v. 11, n. 5, p. 839–860, 1963.

WEAVER, P. **A Brief History Of Scheduling Back To The Future**. myPrimavera Conference. **Anais**...Canberra: 2006

WEAVER, P. Henry L Gantt, 1861 - 1919 A retrospective view of his work. **PM World Journal**, v. 5, 2012.

WILLIAMS, T. Why Monte Carlo Simulations of project networks can mislead. **Project Management Journal**, v. 35, n. 3, p. 53–61, 2004.

WYROZĘBSKI, P.; WYROZĘBSKA, A. Benefits of Monte Carlo simulation as the extension to the Programe Evaluation and Review Technique. **Electronic International Interdisciplinary Conference**, v. 2, n. 1, p. 95–99, 2013.